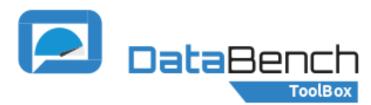

## BENCHMARK PROVIDER USER JOURNEY

## Evidence Based Big Data Benchmarking to Improve Business Performance

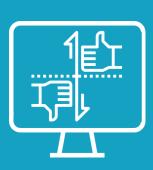

The DataBench Toolbox provides an unique environment to search, select and deploy Big Data and Analytics tools, generate unified technical results metrics and derive business KPIs.

The Toolbox is not only limited to storing information about benchmarking. A benchmark provider user is able to integrate their own benchmarks to the catalogue and run them.

## ADD A NEW BENCHMARK

The DataBench Toolbox offers the possibility to external registered users to add new benchmarks. Just fill in the forms describing the benchmark and providing the set of tags defined in the Toolbox DB data model and described in **Deliverable D3.1.** 

## INTEGRATE A BENCHMARK

The steps to be followed by a Benchmark Provider to design and prepare the benchmark with the necessary playbooks for the automation from the Toolbox are described in detail in **section 3.1** of **Deliverable D3.4** 

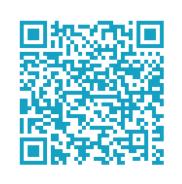

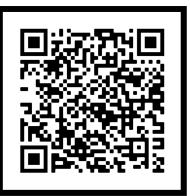

The Benchmark Provider should contact via email the Administrator, who will revise the provided content, request for more info if needed, and eventually approve it. The benchmark is then indexed and searchable in the Toolbox web interface. Other users in the system will then be able to look for the benchmark in the catalogue and follow the description and instructions from the provider to use it. The Toolbox is designed to support automation using Ansible Playbooks split in 2 parts: A part executed locally, and the actual run of the benchmark executed in the target host. After the completion of the Ansible playbook, the Benchmark Provider should open a pull request to the project git and contact via email the Administrator to start the process of integrating the playbook in the Toolbox.

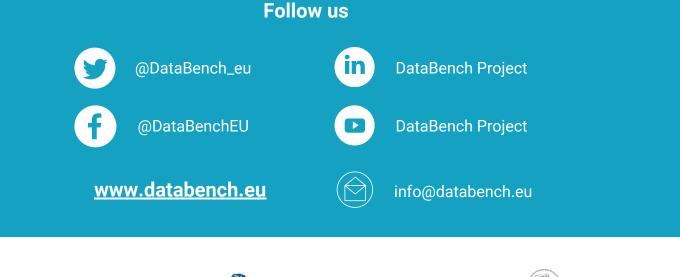

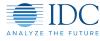

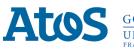

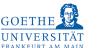

Institut
"Jožef Stefan"
Ljubljana, Slovenija

ovenija 🕥 SINTEF

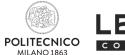

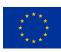

This project has received funding from the European Horizon 2020 Programme for research, technological development and demonstration under grant agreement  $n^{\circ}$  780966

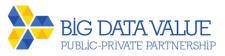